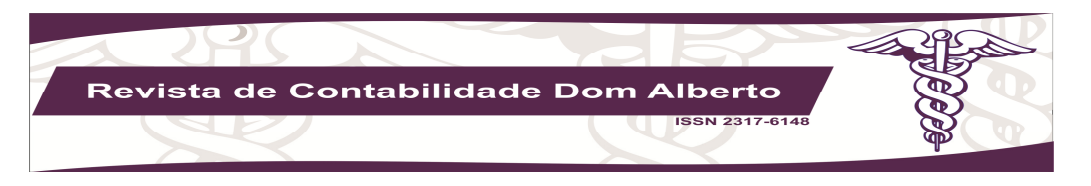

# PLANO DE DESINVESTIMENTO PARA UMA CONCESSIONÁRIA DE VEÍCULOS PEUGEOT<sup>1</sup>

Gabriel Linck Coutinho<sup>2</sup> Paulo Renato Soares Terra<sup>3</sup> Jeferson de Araujo Funchal<sup>4</sup>

#### RESUMO

A expansão da empresa, isto é, o crescimento é, por vezes, inevitável e involuntário devido à concorrência. De outro lado, existe o desejo do empreendedor de ampliar a sua atividade, visando à maximização do seu investimento. Logo, planos de investimentos nas empresas são comuns. Planos de desinvestimentos, entretanto, não. Esta é uma decisão difícil de ser tomada. O presente trabalho busca evidenciar as dificuldades do investimento realizado pela empresa do segmento automobilístico (concessionária Peugeot), na abertura da filial na cidade de Porto Alegre e com o fechamento da filial localizada na cidade de Canoas, região metropolitana de Porto Alegre no Rio Grande do Sul – Brasil. Contudo, a mesma não vem apresentando os resultados esperados. A partir deste contexto, a questão de pesquisa é: deve a empresa se desfazer deste investimento (filial Canoas) com intuito de melhor alocar os recursos da empresa e melhorar a sua rentabilidade? O arcabouço teórico utilizado no trabalho tem como base os conceitos de orçamento de capital cujos objetivos são: a) mapear e tabular os dados econômico-financeiros da empresa; b) empregar as técnicas de orçamento de capital (VPL, TIR e Payback); e c) fazer analise de sensibilidade do projeto e simular o custo de capital. As informações contábeis foram obtidas diretamente na empresa. Como resultado, são apresentas as dificuldades para se tomar a decisão, bem como são demonstradas as técnicas orçamentárias que dão suporte à nova decisão, unindo teoria e prática. Assim, o presente estudo contribui para a literatura na medida que apresenta um caso de desinvestimento, o que é raro, pois é mais comum as empresas procederam planos de investimentos.

Palavras-chave: Orçamento de Capital. Desinvestimento. Concessionária de veículos.

#### ABSTRACT

The expansion of the company, that is, growth is sometimes inevitable and involuntary due to competition. On the other hand, there is the entrepreneur's desire to expand its activity, in order to maximize your investment. Therefore, investment plans in companies are common. Plans divestments, however, did not. This is a difficult decision to make. This study aims to highlight the difficulties of the investment made by the automotive sector company (Peugeot dealer), the branch opening in the city of Porto Alegre and with affiliate closing located in Canoas, metropolitan region of Porto Alegre in Rio Grande do South - Brazil. However, it is not showing the expected results. From this context, the research question is: should the company to dispose of this investment (branch Canoas) with the aim of better allocate company resources and improve their profitability? The theoretical framework used in the work is based on the concepts of capital budget whose objectives are: a) map and tabulate the economic-financial data of the company; b) employ the capital budgeting techniques (NPV, IRR and Payback); c) to design sensitivity analysis and simulate the cost of capital. The financial information was obtained directly from the company. As a result, are presented the difficulties in making the decision and are stated budgetary techniques that support the new decision, joining theory and practice. Thus, this study contributes to the literature in that it presents a case of disinvestment, which is rare, it is more common for companies held investment plans.

Keywords: Capital Budget. Corporate investment. Car dealership.

 $\overline{a}$ 

<sup>1</sup> Artigo apresentado no VIII Congreso Iberoamero de Contabilidad de Gestion – Bogotá (Colômbia).

<sup>&</sup>lt;sup>2</sup> Especialista em finanças (UFRGS). gabriel.lcoutinho@gmail.com

<sup>&</sup>lt;sup>3</sup> Phd Business (McGil), Universidade Federal do Rio Grande do Sul (UFRGS) <u>prsterra@ea.ufrgs.br</u>

<sup>&</sup>lt;sup>4</sup> Mestre em Ciências Contábeis (Unisinos), Instituto Federal do Rio Grande do Sul (IFRS) <u>Jeferson.funchal@poa.ifrs.edu.br</u>

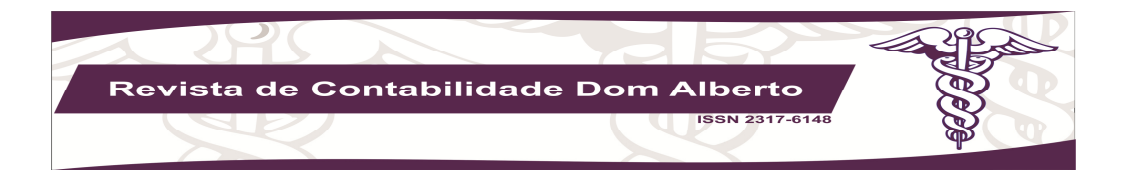

# **INTRODUÇÃO**

Em mercados competitivos, a sobrevivência da empresa depende de inúmeros fatores, internos e externos. Se ela não consegue controlar os fatores externos, ao menos deve fazer o dever de casa, isto é, minimizar os efeitos dos fatores internos, tais como definir estratégias mercadológicas, políticas de negócios, bem como buscar oportunidades de crescimento, pois do contrário, a concorrência irá ocupar os espaços. Não obstante, Os gestores de empresa têm como atribuição a definição da estratégia das empresas, para tanto, a avaliação constante de projetos que tenham retorno financeiro é uma das atividades mais importantes.

Neste ambiente, se encontra uma Concessionária de Veículos Peugeot, situada no extremo sul do Brasil, no Estado do Rio Grande do Sul, tendo sua sede na cidade de Porto Alegre (capital) e com filial na cidade de Canoas, região metropolitana de Porto Alegre. E, muito embora a empresa esteja atuando num ramo que, devido, principalmente, as políticas de incentivo (concessão de crédito e redução de tributos) e estímulo do governo federal, vem apresentando crescimento, a empresa tem encontrado dificuldades em superar alguns obstáculos. Especificamente sobre possibilidades de investimento e/ou desinvestimento, diante das oportunidades oferecidas pelo mercado e do posicionamento frente a concorrência.

Assim, o objetivo do presente trabalho é desenvolver um plano de análise de desinvestimento da filial Canoas, para que a empresa possa aumentar sua participação de mercado de Porto Alegre (concentração), onde a possibilidade de amplitude de comércio é maior, e continuar sendo competitiva neste segmento frente a crescente concorrência e a empresas melhores posicionadas. Portanto, a questão de pesquisa é: o desinvestimento em Canoas e alocação dos recursos em Porto Alegre é a melhor solução rentável para a empresa?

Para atingir este objetivo, o presente trabalho buscou: a) mapear os dados econômicofinanceiros da filial Canoas: faturamento, despesas e resultado; b) elencar os investimentos necessários para abertura de uma filial em Porto Alegre; c) elaborar o projeto de viabilidade e calcular as técnicas de análise de investimentos: "Pay Back", VPL e TIR; e, por fim, d) fazer análise de sensibilidade do projeto: simular custo de capital. Não obstante, por se tratar de um caso concreto, este trabalho contribui para a validade da aplicação prática de conceitos financeiros encontrado em livros e periódicos.

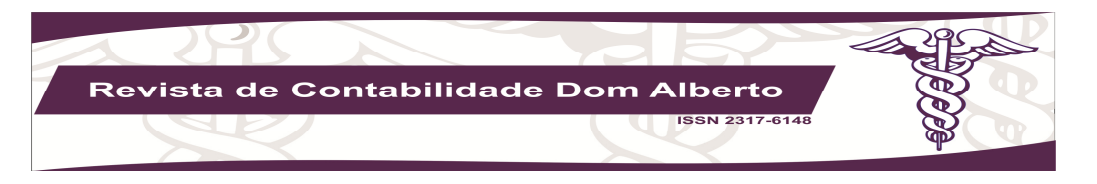

Estruturalmente, esse trabalho inicia com uma revisão bibliográfica que destaca os principais conceitos a respeito do tema. Na sequencia é apresentada a metodologia da pesquisa, bem como as principais técnicas para análise e interpretação dos resultados. Por fim, a partir das análises e interpretações dos resultados, serão formuladas as estratégias para aumento de participação de mercado da empresa, seguidas dos planos de ações correspondentes.

# REFERENCIAL TEÓRICO

 Conforme Sousa (2007), um dos mais importantes princípios que orientam as decisões gerenciais é o da continuidade. Diante disso, as empresas necessitam efetuar investimentos constantes para manter ou ampliar a participação no mercado onde atuam e ainda gerar valor para os acionistas. Como a maior parte dos investimentos relevantes terão retorno a médio e longo prazo é fundamental a realização de orçamento detalhado de capital para o levantamento dos investimentos necessários, bem como o planejamento dos desembolsos e forma de financiamento dos recursos necessários. Para Samanez (2007), o processo de identificação, análise e seleção de oportunidades de investimento de capital recebe o nome de orçamento de capital.

 Segundo Gitman (2010), o orçamento de capital é o processo de avaliação e seleção de investimentos de longo prazo de acordo com o objetivo empresarial. Segundo a categorização de Seitz (1990), os projetos podem ser classificados em estratégicos ou táticos. Sendo os estratégicos os que causam grande impacto no direcionamento da empresa, já os táticos; são os projetos desenvolvidos para levar adiante uma estratégia atual da maneira mais lucrativa possível. Ainda, segundo Gitman (2010), quanto à origem das propostas de investimentos, o motivo mais comum é a expansão do nível de operações, na qual são justificadas, conforme Assaf Neto (2010), quando a capacidade máxima da empresa for insuficiente para atender a demanda efetiva (atual e projetada).

 A importância do desenvolvimento de um orçamento de capital de forma criteriosa deve-se a natureza irreversível da maior parte ou mesmo a totalidade dos gastos com investimentos em projetos reais, segundo Pindynk (1988) apud Minardi et al. (2007). Complementando a importância do orçamento de capital, segundo Resende (2005), "Este é um passo fundamental, pois, se o retorno for maior que o custo, haverá aumento do valor da empresa, caso contrário, redução".

 Para elaboração do orçamento de capital as técnicas comumente utilizadas são Payback, Valor Presente Líquido, Taxa Interna de Retorno e Índice de Lucratividade. Todas as técnicas têm seus

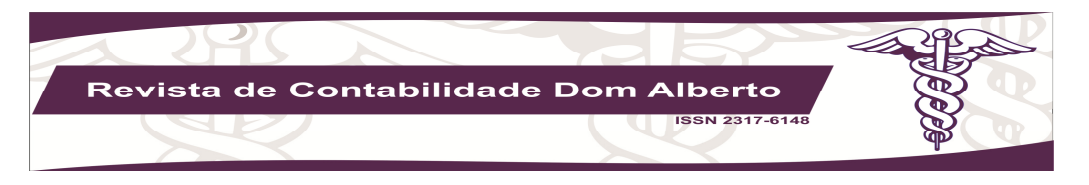

pontos positivos e negativos, dependendo das particularidades de cada projeto, fonte de financiamento, diretrizes das empresas, etc. Os resultados obtidos com a aplicação de cada uma das técnicas são, muitas vezes, complementares para a tomada de decisão de investimento, sendo usual a utilização de mais de uma técnica para comparar os resultados do projeto. Abaixo, o quadro 1 proporciona comparativo de diversas publicações e autores no período de 1960 a 1996 demonstrando as técnicas com maior e menor uso no meio empresarial, verifica-se uma preferência pela utilização da TIR e PAYBACK.

FIGURA 1 - Técnicas de Orçamento de Capital Usuais

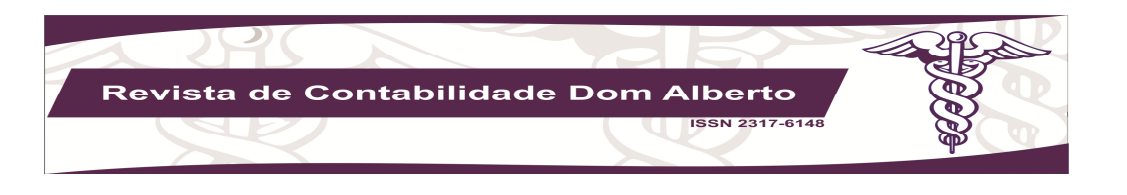

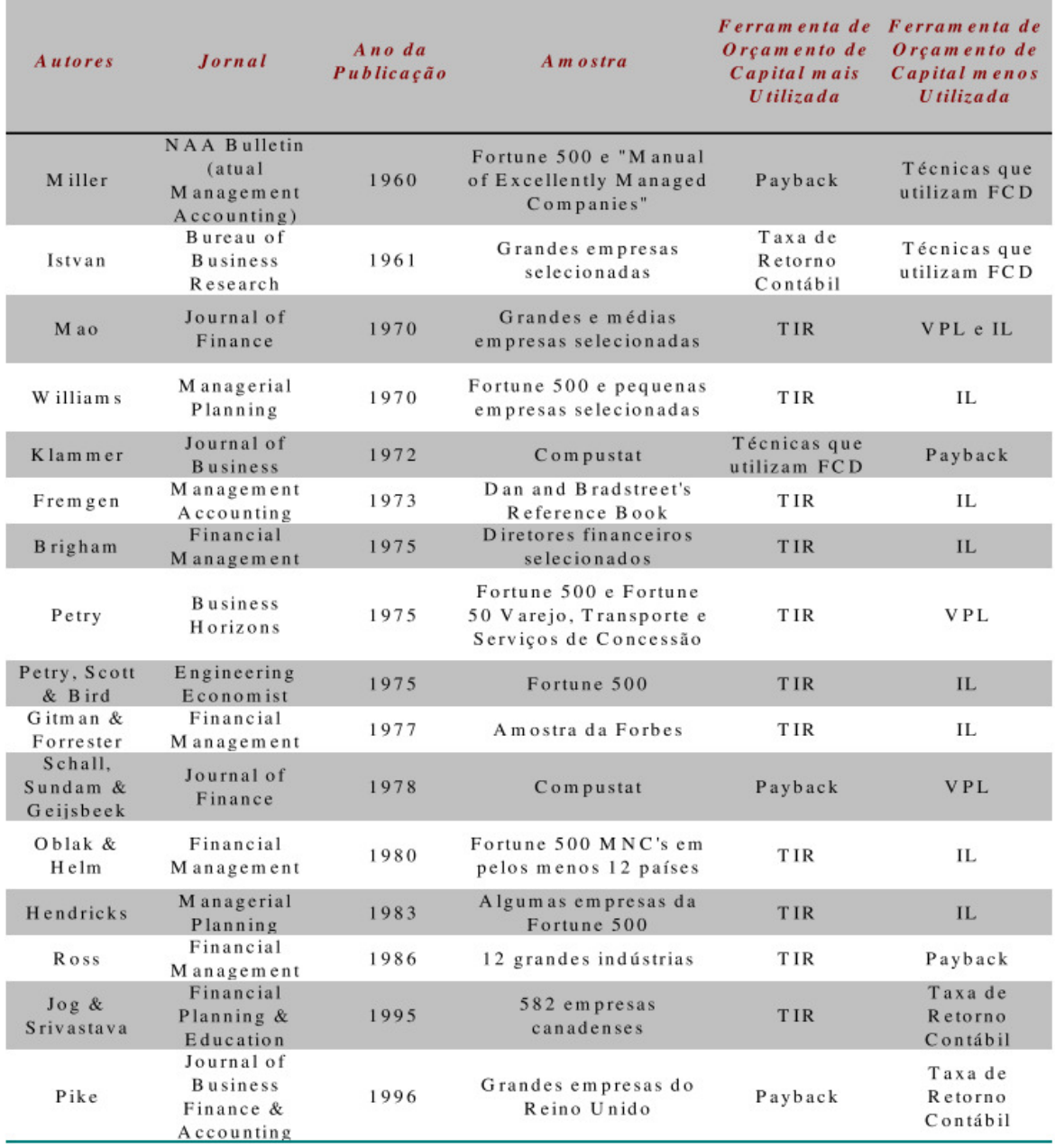

Fonte: Adaptado de Ryan e Ryan (2002), apud Resende et tal. (2005)

 A primeira técnica que será utilizada no modelo é Payback que calcula o período de retorno de investimento sendo considerada a mais simples e conhecida do meio empresarial, sendo muito utilizada para investimentos de pequeno porte por sua facilidade de cálculo.

 O cálculo de Payback é amplamente utilizado para calcular o tempo necessário para que o investidor recupere o valor investido em um projeto subtraindo o valor investido dos valores de entradas de caixa incrementais gerados pelo projeto. De outra forma, o Payback nada mais é do que o número

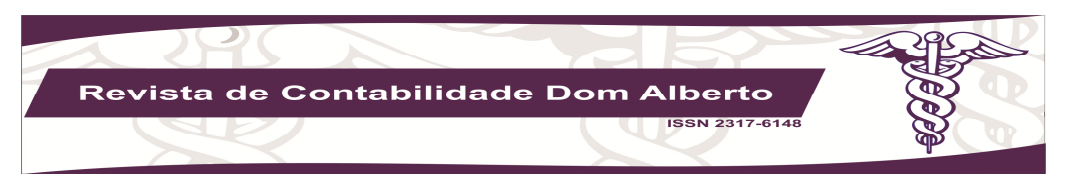

de períodos necessários para que o fluxo de benefícios supere o capital investido (SOUZA; CLEMENTE, 2001).

 Souza e Clemente (2001) e Assaf Neto (2010), informam que este método é utilizado como indicador de nível de risco, sendo que quanto maior o prazo, maior o risco. Para Souza e Clemente (2001), em contextos dinâmicos, como em economias globalizadas, esse indicador assume importância no processo de decisões de investimento. Como a tendência é a de mudanças contínuas e acentuadas na economia, não se pode esperar muito para recuperar o capital investido sob pena de se alijar das próximas oportunidades de investimento, destacam os mesmos autores.

 Segundo Gitman (2010), o cálculo de payback é utilizado para projetos de baixo valor pela simplicidade de cálculo e pelo apelo intuitivo. Tendo três principais pontos fracos na utilização deste método. A primeira fragilidade do método é a subjetividade do período máximo aceitável fixado pela administração. O segundo ponto fraco é não levar em conta o valor do dinheiro no tempo. A terceira falha é não reconhecer os fluxos de caixa após o período de payback determinado pela administração da empresa. Assaf Neto (2010) e Gitman (2010) colocam como problemas do Payback o fato de não levar em conta a magnitude dos fluxos de caixa e a sua distribuição dentro do período e por desconsiderar os fluxos após o período de payback calculado.

 A outra técnica é a do Valor Presente Líquido (VPL) é considerada uma técnica sofisticada de análise de investimentos, sendo a principal diferença em comparação com as outras técnicas de análise de investimento, a utilização do valor do dinheiro no tempo e a utilização do tempo total de duração do projeto. O retorno é um valor monetário, sendo ele positivo significa que foi criado valor para a empresa, como o valor resultante é monetário e não em percentual, fica difícil a comparação com outras opções de investimento.

 O cálculo do VPL é feito atualizando todos os valores de investimento e fluxos de caixa para a data zero, utilizando o custo de capital, ou taxa de desconto determinada pela empresa. Segundo Gitman (2010), se o cálculo resultar em valor maior que zero, o investimento aumentará o valor de mercado da empresa, gerando riqueza aos proprietários e ainda segundo Assaf Neto (2010), a medida do valor presente líquido é obtido pela diferença entre o valor presente dos benefícios líquidos de caixa previstos para cada período do horizonte de duração do projeto. Tem como desvantagem considerar que todo fluxo incremental será reinvestido. Samanez (2007), acrescenta a falta de flexibilidade para adaptar e revisar decisões futuras por utilizar uma previsão de estratégia operacional estática, desconsiderando que existem mudanças, incerteza e interações competitivas no futuro das empresas.

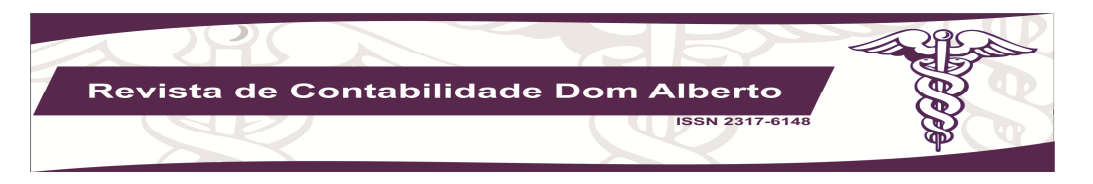

 Por fim, a técnica da Taxa Interna de Retorno (TIR) é calculada pela taxa de retorno projetada para o empreendimento confrontando com o custo do capital necessário. Caso o retorno percentual projetado for maior que o custo de capital o projeto irá gerar valor para a empresa.

Segundo Gitman (2010), a taxa interna de retorno é a técnica sofisticada de orçamento de capital mais usada para orçamento de capital. Assim como a VPL, os fluxos de caixa são atualizados para a data zero. A equação resulta em um valor percentual, caso seja maior que o percentual do custo de capital o projeto deve ser aceito. Assim como a VPL considera que todo fluxo intermediário será reaplicado no projeto. Segundo Ross et tal (1995) apud Resende (2005), "um dos problemas do método da TIR é o fato de ignorar as diferenças de escala". Como o resultado é percentual não é quantificado o valor do investimento necessário.

 Como todas as técnicas de orçamento têm características diferentes tendo seu resultado analisado de forma individual ou complementar segue o quadro 2 com resumo com as vantagens, desvantagens e como é tomada a decisão, segundo os critérios de cada uma das técnicas de orçamento apresentadas anteriormente.

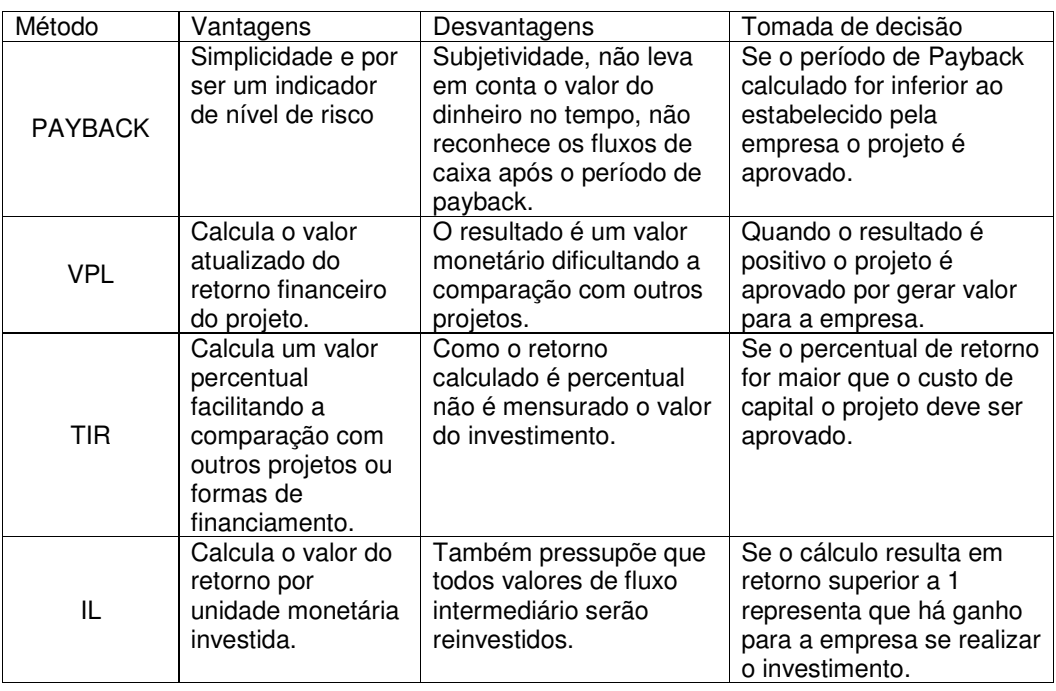

FIGURA 2 - Vantagens e Desvantagens de cada Técnica de Orçamento de Capital

Fonte:elaborado pelos autores.

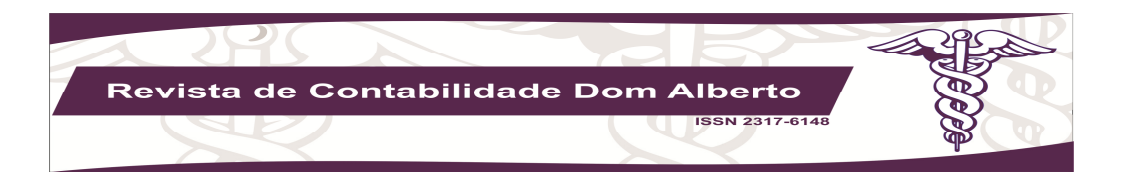

## **METODOLOGIA**

 Para atingir o objetivo, o método de pesquisa aplicado no desenvolvimento deste trabalho, o qual refere-se à elaboração de um plano de desinvestimento da Concessionária de Veículos e um plano de investimento para a nova filial na cidade de Porto Alegre. Para tanto, são apresentados os componentes do processo metodológico de pesquisa, utilizados ao longo do desenvolvimento do trabalho. Estes são divididos em três etapas: uma pesquisa qualitativa com consumidores e entrevista com a diretoria da empresa; um levantamento de dados secundários e, finalmente, a elaboração de um plano de desinvestimento/investimento, em que foram propostos objetivos, estratégias, planos de ação, orçamento e controle.

 Este trabalho é de caráter exploratório, porque tem como objetivo realizar descobertas, conhecer e explicar as características de um fenômeno ou problema, que é pouco explorado. Roesch (1999) complementa, "se o propósito do projeto foi explorar um tema pouco estudado, utilizam-se pesquisa exploratória". Em continuidade, o produto final deste processo passa a ser um problema mais esclarecido passível de investigação mediante procedimentos mais sistêmicos.

#### Coleta de Dados

 Diferentemente de pesquisas empíricas, na qual normalmente os dados obtidos são secundários, este trabalho, por se tratar de um caso concreto, os dados foram coletados na própria empresa, seja na forma documental ou através das entrevistas e observações, isto é, são dados primários.

 Os dados financeiros foram coletados junto ao departamento financeiro. Já sobre a perspectiva futura do novo investimento, esta percepção foi obtida através de questionário com a diretoria da empresa e colaboradores. As entrevistas se deram através de questionário com perguntas abertas e semi-estrutradas, observação no dia-a-dia e análise documental.

#### Apresentação e análise dos dados

 A situação econômico-financeira da empresa é apresentada nas tabelas abaixo, na qual compreendem os volumes de vendas (Tabela 1 e Tabela 4) e os Demonstrativos de Resultados

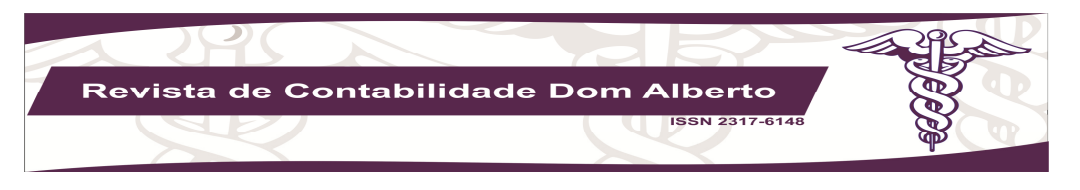

Econômicos, tanto da Matriz (Porto Alegre) quanto da filial Canoas, objeto do desinvestimento neste estudo. O período destas informações é de 2006 e 2007.

| PERÍODO 2006 |               |               |              |                 |               |                                           |
|--------------|---------------|---------------|--------------|-----------------|---------------|-------------------------------------------|
|              | <b>NOVOS</b>  | <b>USADOS</b> | <b>PECAS</b> | <b>SERVIÇOS</b> | <b>TOTAL</b>  | <b>FATURAMENTO</b><br><b>FILIAL MAXIM</b> |
| jan          | 2.138.345,56  | 946.774,37    | 418.799,74   | 115.374,19      | 3.619.293,86  | 1.701.068,11                              |
| fev          | 2.284.153,00  | 489.192,26    | 308.159,95   | 90.483,74       | 3.171.988,95  | 1.459.114,92                              |
| mar          | 3.109.262,50  | 1.350.625,00  | 441.399,19   | 120.980,05      | 5.022.266,74  | 2.762.246,71                              |
| abr          | 2.397.127,50  | 1.586.612,20  | 438.108,72   | 122.345,70      | 4.544.194,12  | 2.044.887,35                              |
| mai          | 2.229.620,00  | 745.470,00    | 477.792,47   | 118.412,05      | 3.571.294,52  | 1.749.934,31                              |
| jun          | 2.157.882,60  | 1.345.618,47  | 477.217,42   | 101.334,88      | 4.082.053,37  | 2.041.026,69                              |
| jul          | 2.382.210,39  | 1.574.860,25  | 643.059,84   | 133.863,47      | 4.733.993,95  | 2.272.317,10                              |
| ago          | 1.703.788,00  | 1.236.963,00  | 580.410,57   | 134.439,64      | 3.655.601,21  | 1.718.132,57                              |
| set          | 2.385.016,27  | 1.040.155,00  | 464.977,15   | 115.501,88      | 4.005.650,30  | 1.882.655,64                              |
| out          | 2.157.004,88  | 1.283.992,75  | 562.815,85   | 127.934,99      | 4.131.748,47  | 1.983.239,27                              |
| nov          | 2.131.869,00  | 489.395,00    | 416.357,45   | 114.472,75      | 3.152.094,20  | 1.449.963,33                              |
| $dez$        | 2.400.970,00  | 1.437.477,00  | 549.301,57   | 154.525,19      | 4.542.273,76  | 2.361.982,36                              |
| <b>TOTAL</b> | 27.477.249,70 | 13.527.135,30 | 5.778.399,92 | 1.449.668,53    | 48.232.453,45 | 23.426.568,35                             |

TABELA 1 - Volume de Vendas (Global) em 2006

 Abaixo, a tabela 2 apresenta a participação da Filial Canoas, em termos de volume de vendas, no volume total da empresa, que inclui a Matriz (Porto Alegre).

TABELA 2 - Participação da Filial no Volume de Vendas Global em 2006

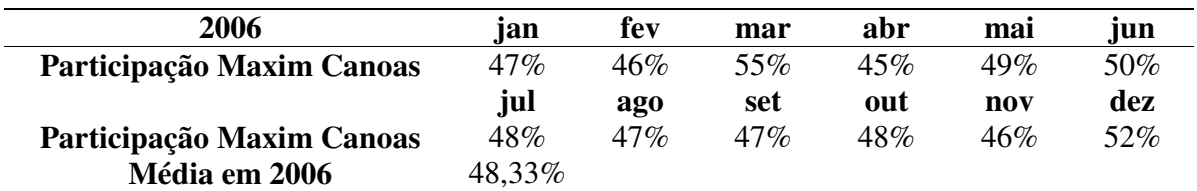

 Percebe-se que a filiam apresenta um percentual representativo no volume total de vendas da empresa. Isto significa que toda e qualquer decisão de desinvestimento deverá ser bem estudada, pois o argumento do volume de vendas e de lucros têm o poder de seduzir diretores e empresários, mesmo que tais investimentos sejam considerados, conforme as técnicas de orçamento de capital, pouco atrativos em termos de retorno. A próxima tabela apresenta o DRE da matriz no ano de 2006 E 2007.

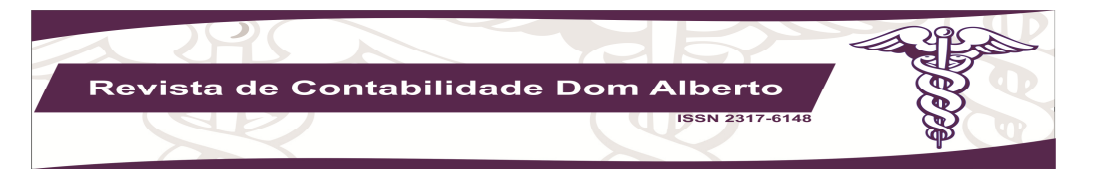

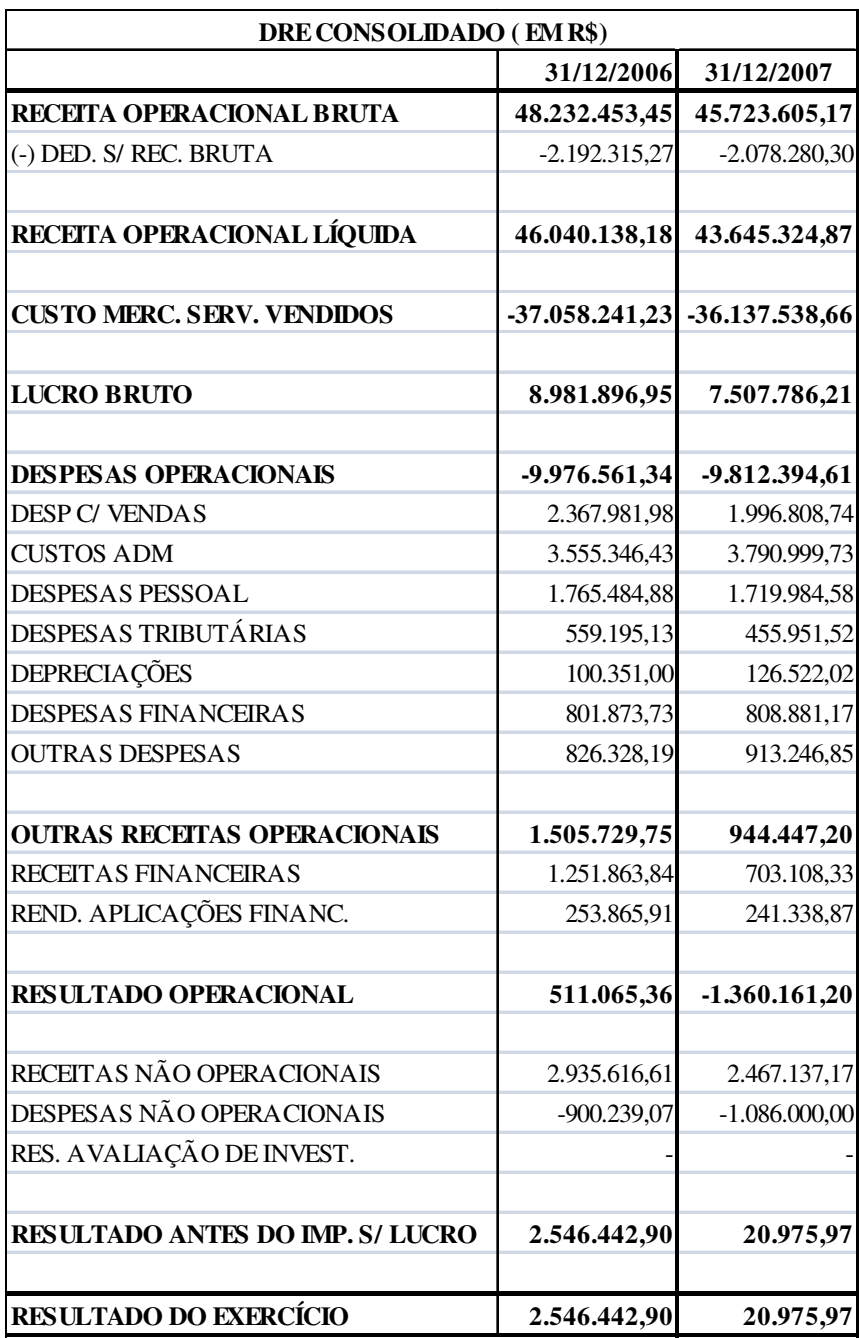

TABELA 3 - Demonstrativo de Resultado Econômico Matriz - 2006 e 2007

Abaixo, na tabela 4, o volume de vendas no ano de 2007.

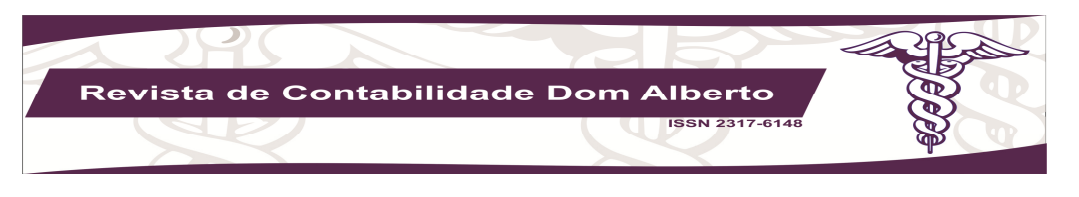

| PERÍODO 2007 |              |               |              |                 |              |                                                     |
|--------------|--------------|---------------|--------------|-----------------|--------------|-----------------------------------------------------|
|              | <b>NOVOS</b> | <b>USADOS</b> | <b>PECAS</b> | <b>SERVIÇOS</b> | <b>TOTAL</b> | <b>FATURAMENT</b><br><b>OFILIAL</b><br><b>MAXIM</b> |
| jan          | 4.468.723,00 | 889.029,32    | 452.075,08   | 136.053,37      | 5.945.880.77 | 3.448.610.85                                        |
| fev          | 3.450.356,15 | 607.150,00    | 419.548,01   | 117.084,12      | 4.594.138,28 | 2.572.717,44                                        |
| mar          | 2.145.351,83 | 1.342.267,83  | 563.573,41   | 149.103,25      | 4.200.296,32 | 2.184.154,09                                        |
| abr          | 3.038.700,55 | 683.877,00    | 396.909,46   | 126.148,99      | 4.245.636,00 | 2.250.187,08                                        |
| mai          | 2.410.633,81 | 569.940,00    | 407.297,06   | 96.296,41       | 3.484.167,28 | 1.742.083,64                                        |
| jun          | 2.596.516,00 | 824.500,51    | 395.190,71   | 109.358,19      | 3.925.565,41 | 1.923.527,05                                        |
| jul          | 2.397.457,70 | 909.550,00    | 413.665,20   | 111.250,20      | 3.831.923,10 | 1.724.365,40                                        |
| ago          | 2.103.951,71 | 829.678,00    | 500.459,60   | 147.097,10      | 3.581.186,41 | 1.611.533,88                                        |
| set          | 2.186.068,21 | 533.255,00    | 355.820,19   | 102.507,24      | 3.177.650,64 | 1.436.886,99                                        |
| out          | 2.518.343,00 | 456.819,00    | 285.162,29   | 90.845,47       | 3.351.169,76 | 1.575.049,79                                        |
| nov          | 2.159.160,00 | 561.281,52    | 324.562,32   | 55.960,60       | 3.100.964,44 | 1.364.424,35                                        |
| $dez$        | 1.142.959,00 | 747.502,21    | 345.804,41   | 48.761,14       | 2.285.026,76 | 1.028.262,04                                        |

TABELA 4 - Volume de Vendas (Global) em 2007

 Novamente, foi construída a tabela 5 para avaliar, em termos percentuais, a representatividade do volume de vendas da Filial em relação ao volume total.

**TOTAL** 30.618.220,96 8.954.850,39 4.860.067,74 1.290.466,08 **45.723.605,17 22.861.802,59**

| 2007                      | lan    | fev | mar | abr    | mai | un  |
|---------------------------|--------|-----|-----|--------|-----|-----|
| Participação Maxim Canoas | 58%    | 56% | 52% | 53%    | 50% | 49% |
|                           | jul    | ago | set | out    | nov | dez |
| Participação Maxim Canoas | 45%    | 45% | 45% | $47\%$ | 44% | 45% |
| Média em 2007             | 49,08% |     |     |        |     |     |

TABELA 5 - Participação da Filial no Volume de Vendas Global em 2007

 Percebe-se que a Filial tem um peso significativo no volume de vendas e, se comparado com a Tabela 2, nota-se que houve um incremento na participação da Filial no volume total de vendas da empresa.

 Conforme destaca Sousa (2007), o processo de avaliação de investimento de capital é compreendido por três grandes passos genéricos: construção dos fluxos de caixa, aplicação de técnicas de avaliação e a tomada de decisão.

 Para a abertura da nova filial, na cidade de Porto Alegre, que será composta por um Show Room, uma sala para diretores, uma recepção e sala de espera, necessitou de R\$1.769.306,00 de investimento inicial. As despesas do investimento estão detalhadas no Anexo 1.

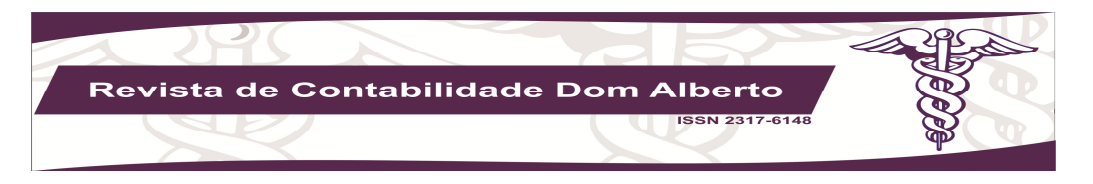

 Para a construção dos fluxos de caixa do projeto, incorpora-se a percepção dos diretores e colaboradores, obtidas no questionário (entrevista não estruturada), com relação ao cenário futuro (de substituição da filial Canoas por outra em Porto Alegre) para os anos de 2009 à 2013, cuja expectativa é de uma taxa de crescimento entre 2% e 5%. Contudo, a expectativa para o primeiro ano é de um índice baixo de crescimento. Assim, com base nestas taxas de crescimento, foi construído um Demonstrativo de Resultado Econômico (DRE) projetado para o referido período e, posteriormente, com base neste DRE é elaborado o fluxo de caixa incremental do projeto, na qual será a base para a aplicação das técnicas de orçamento de capital. O anexo 2 apresenta o DRE projetado para os anos de 2008 à 2013, tendo por base o DRE de 2007 da filial Canoas.

 Souza e Clemente (2001), colocam que o Payback é o cálculo do número de períodos necessários para que o fluxo de benefícios supere o capital investido. Como demonstrado na fórmula abaixo:

#### **INVESTIMENTO**  $PB =$ **ENTRADAS DE CAIXA DO PERIDO**

 Conceitualmente, conforme Souza e Clemente (2001), a atratividade financeira de um projeto de investimento é fácil de ser analisada, na qual basta verificar se o Fluxo Esperado de Benefícios, mensurado em valores monetários, superar o valor do investimento que originou esse fluxo, como ilustrado na expressão abaixo:

Σ(Fluxo Esperado de Benefícios) > Valor do Investimento ou - Valor do Investimento + Σ(Fluxo Esperado de Benefícios) > 0

 A questão remanescente, segundo Souza e Clemente (2001), é como efetuar a soma do Fluxo Esperado de Benefícios dado que cada elemento (CFj) desse fluxo encontra-se em um período distinto de tempo, isto é, no tempo j (j=1, 2, ..., n) e, sabe-se, que valores monetários em tempos distintos não têm o mesmo significado. Contudo, para os autores, este fato é facilmente contornável por meio de uma relação de equivalência, em uma única data focal utilizando a fórmula abaixo.

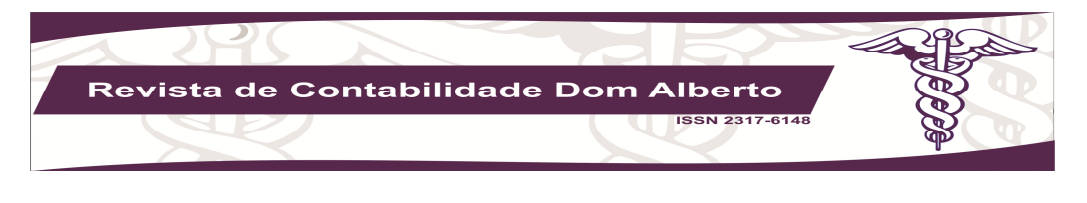

$$
\textit{VPL} = - \textit{CF}_0 + \sum \frac{\textit{CF}_j}{(1+t)^j} > 0 \quad \forall \, j=1,2,...,n
$$

Sendo:

CF0 – Investimento no momento zero CFJ – O fluxo de caixa de cada período j K – Taxa mínima de desconto, taxa mínima requerida J – Ano do fluxo utilizado

Segundo Souza e Clemente (2001), como VPL>0 o projeto merece continuar sendo analisado.

 A determinação da TIR consiste em encontrar uma taxa (um valor para k) que torne a expressão abaixo verdadeira.

$$
I_0 + \sum_{\epsilon=1}^n \frac{I_{\epsilon}}{(1+K)^{\epsilon}} = \sum_{\epsilon=1}^n \frac{FC_{\epsilon}}{(1+K)^{\epsilon}}
$$

 Um procedimento genérico e simples para a solução desse problema, de acordo com Souza e Clemente (2001), é o de aproximações sucessivas em:

- 1. Arbitrar um valor para k, calcular o valor da expressão anterior e comparar com zero;
- 2. Se o VPL encontrado for igual a zero, então a taxa arbitrada é a taxa procurada e o problema estará solucionado. Se o VPL for maior do que zero, então deve-se aumentar o valor de k. Se o VPL for menor do que zero, então deve-se diminuir o valor de k.
- 3. Com um novo k recalcular o valor do VPL. A ideia básica é encontrar duas taxas, k e k , que aproximem o VPL de zero, de tal forma que VPL (k) < 0 < VPL k ;
- 4. Satisfeita a condição anterior, saber-se-á, com certeza, que a taxa procurada estará entre k e k . Para diminuir a amplitude entre k e k , utiliza-se o conceito de ponto médio para arbitrar uma nova taxa k = ( k + k )/2, e recalcula-se o valor do VPL. Quando a diferença entre as taxas k e k , tender a zero, o valor da expressão também tenderá para zero e o problema estará solucionado. O uso de interpolação linear ajuda a acelerar esse processo de convergência.

 Na tabela 6 pode-se visualizar o fluxo de caixa do projeto, tendo como base as informações do DRE projetado. Na sequência, isto é, na tabela 7, tem-se o fluxo de caixa incremental do projeto já deflacionado. Por fim, cabe executar os cálculos das técnicas orçamentárias de capital, já

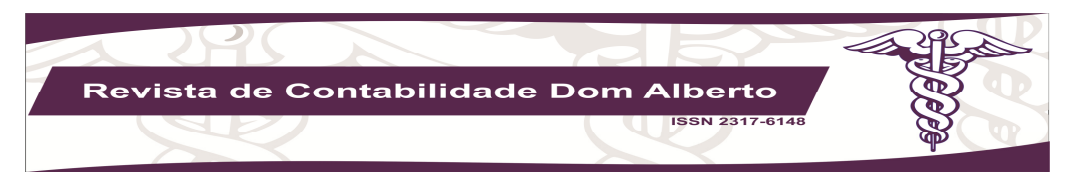

apresentadas. A tabela 8 apresenta o resultado do Payback. Já a tabela 9 apresenta, além do payback, as outras técnicas.

TABELA 6 - Fluxo de Caixa Projetado

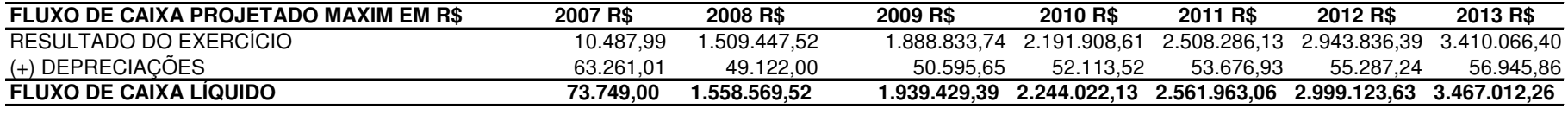

### TABELA 7 - Fluxo de Caixa Líquido Deflacionado

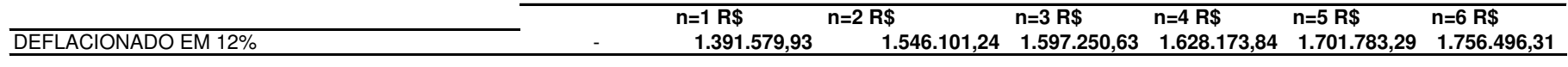

TABELA 8 - Cálculo do Payback

| <b>PAYBACK EM R\$ (deflacionar 12%)</b> |                |                 |                       |
|-----------------------------------------|----------------|-----------------|-----------------------|
| $IO$ R\$                                | (1.769.306,00) | <b>SELC R\$</b> | $IO - \Sigma ELC$ R\$ |
| ELC1 R\$                                | 1.391.579,93   | 1.391.579,93    | (377.726,07)          |
| ELC <sub>2</sub> R\$                    | 1.546.101,24   | 2.937.681,17    | 1.168.375,17          |
| ELC3 R\$                                | 1.597.250,63   | 4.534.931,80    | 2.765.625,80          |
| ELC4 R\$                                | 1.628.173,84   | 6.163.105,64    | 4.393.799,64          |
| ELC5 R\$                                | 1.701.783,29   | 7.864.888,93    | 6.095.582,93          |
| ELC6 R\$                                | 1.756.496,31   | 9.621.385,24    | 7.852.079,24          |

TABELA 9 - Resultados das Técnicas de Orçamento de Capital (Payback, VPL e TIR)

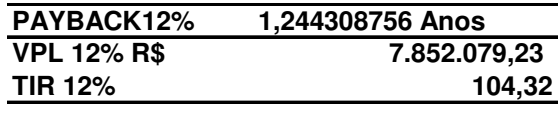

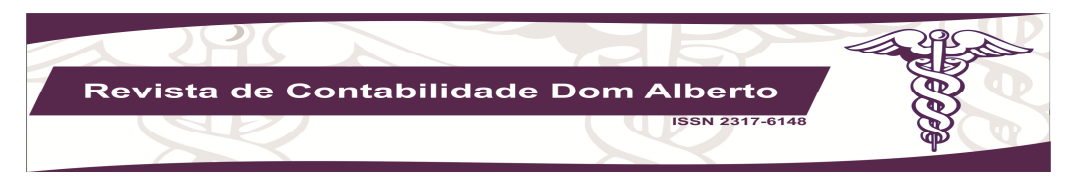

Para fazer a análise de sensibilidade de projeto, foram simulados alguns custos de capital resultando em diferentes valores, como pode ser visualizado na tabela 10 abaixo.

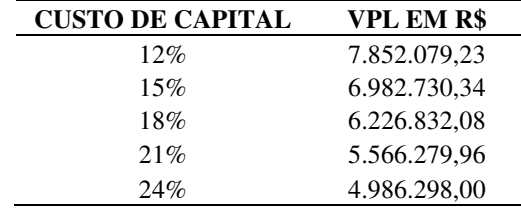

TABELA 10 - Sensibilidade do VPL a diferentes Custos de Capital

# Discussão dos resultados

 Através da análise dos dados econômico-financeiros da empresa, foi possível verificar que do ano de 2006 para o ano de 2007 a empresa estava passando por uma fase de queda devido a elevados gastos operacionais, principalmente em sua filial, tendo um elevado custo. A empresa decidiu investir na abertura de um novo ponto de venda para aumentar suas vendas por toda região metropolitana, o que levou a um maior fluxo de caixa incremental, conforme Tabela 7. Houve um incremento significativo no seu faturamento, visto que as vendas cresceram na região, compensando o valor investido e fazendo com que a empresa tenha lucro, conforma demonstrado no DRE (Anexo 2).

 Considerando a troca da filial de Canoas para Porto Alegre, foram reduzidos custos e a empresa teve aumento nas vendas de veículos, abrangendo uma área maior de clientes. Fica evidente também, que ano após ano, a empresa foi tendo uma melhora em seus lucros, embora tivesse aumentado proporcionalmente seus custos.

 Sobre a tomada de decisão, na perspectiva das técnicas de orçamento de capital, a empresa fez uma boa escolha de investimento, visto que o projeto é rentável (TIR), oferecendo um retorno maior que o seu custo de capital, que a empresa recuperará o valor investido (Payback) num curto espaço de tempo e que o retorno do investimento (VPL) é superior ao valor investido, em termos monetários.

 O cálculo de PAYBACK resultou em um ano e três meses, sendo um prazo curto, indicando que investimento no projeto será recuperado de forma breve. Portanto, de acordo com a técnica do PAYBACK o projeto seria aprovado.

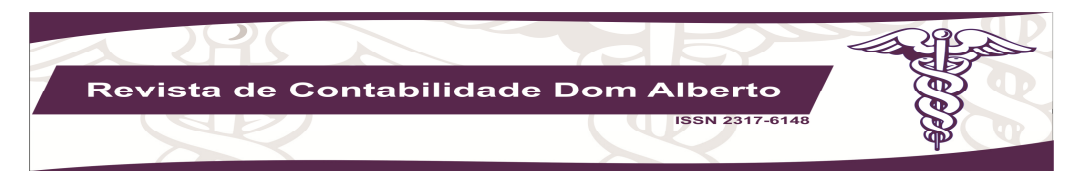

 Segundo o cálculo do VPL - Valor Presente Líquido, o valor de geração de caixa será de R\$ 7.852.079,23 para um investimento inicial de R\$ 1.769.306,00, portanto gerando R\$ 6.082.773,23 em valor para a empresa durante a duração do projeto. Por este resultado o projeto deve ser aprovado utilizando o VPL como técnica de orçamento.

 Pelo cálculo da TIR o resultado foi 104,32% superando a meta de inflação para o período do projeto. Segundo análise da TIR o projeto deve ser aprovado.

 Em síntese, conforme todas as técnicas de orçamento de capital, o investimento deve ser implementado.

# Considerações finais

 De acordo com Souza e Clemente (2001), empresas são organizações que envolvem recursos humanos, materiais e financeiros, na qual podem ser analisadas segundo diferentes pontos de vistas, na qual, pode se considerá-la como uma entidade de natureza política, cuja análise do processo decisório na empresa não pode prescindir desse tipo de consideração. Não obstante, do ponto de vista da Teoria Econômica e Financeira, uma empresa é vista como uma unidade produtiva e deve, portanto, gerar valor, isto é, apresentar um retorno superior ao custo de oportunidade e/ou de capital.

 Para Souza e Clemente (2001), a decisão de investir é de natureza complexa, porque muitos fatores, inclusive de ordem pessoal, entram em cena. No entanto, conforme os autores, um modelo teórico mínimo é necessário que se desenvolva para auxiliar e explicar essa decisão. Neste trabalho foram aplicadas as técnicas de orçamento de capital mais conhecidas utilizando as projeções de investimento, receitas e despesas operacionais durante o tempo estimado do projeto.

 O presente trabalho apresenta limitações. O quesito risco do projeto é um deles. Outro ponto a ser repensado é a realização das projeções utilizando as demonstrações *pro-forma*. O orçamento de caixa é uma importante demonstração em projetos de investimento (desinvestimento) e não foi elaborada, assim como a necessidade de capital de giro, uma vez que existiu a expectativa, capturada no questionário, de crescimento da empresa, bem como de onde viria o financiamento deste capital de giro.

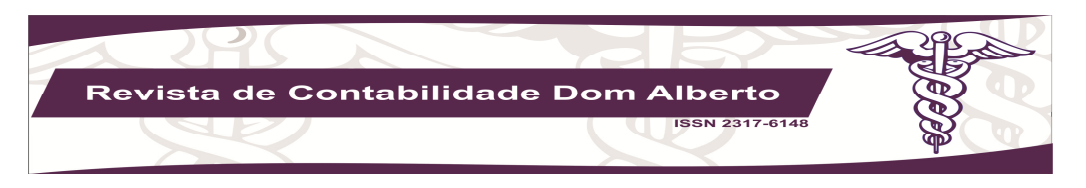

 Assim, futuros trabalhos em projetos de investimento/desinvestimento poderiam incluir os temas acima destacados e produzir um trabalho com mais robustez. E, finalmente, a Teoria de Opções desafia as futuras publicações sobre o tema.

# REFERENCIAL BIBLIOGRÁFICO

ANDRADE, Maria Margarida D. Introdução à Metodologia do Trabalho Científico: elaboração de trabalhos na graduação. 5. ed. São Paulo: Atlas, 2001.

ASSAF NETO, Alexandre. Finanças Corporativas e Valor: 5. ed. São Paulo: Atlas, 2010.

CLEMENTE, Ademir, SOUZA, Ademir. Decisões financeiras e análise de investimento: São Paulo. Atlas, 2007.

FERREIRA, José Antônio S. Finanças corporativas: conceitos e aplicações. São Paulo: Pearson Prentice Hall, 2005.

GITMAN, Lawrence. J. Princípios de Administração Financeira. 12. ed. São Paulo: Pearson Education 2010.

Princípios de Administração Financeira. 10. ed. São Paulo: Pearson Addison Wesley, 2004.

MORAES, Ana Maris Pereira de. Iniciando ao Estudo da Administração. São Paulo: Makron Books, 2000.

RESENDE, Márcio de Araújo et al. Revista de Contabilidade do Mestrado em Ciências Contábeis da UERJ, - V. 10, nº1, 2005.

ROESCH, S. M. A. Projetos de estágio e de pesquisa em administração. 2. ed. São Paulo: Atlas, 1999.

ROSS, S. A.; WESTERFIELD, R. W.; JORDAN, B. D. Princípios de administração financeira: corporate finance. 2.ed. São Paulo: Atlas, 2002.

RUIZ, João Álvaro. Metodologia Científica: guia para eficiência de estudos. 3. ed. São Paulo: Atlas, 2001.

SAMANEZ, Carlos Patrício. Gestão de investimentos e geração de valor. São Paulo: Pearson Prentice Hall, 2007.

SILVA, E. L. da; MENEZES, E. M. Metodologia da pesquisa e elaboração de dissertação. 3. ed. Florianópolis: Laboratório de Ensino à Distância da UFSC, 2001.

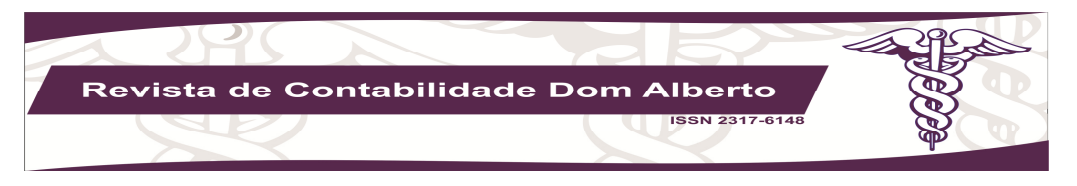

SOUZA, Ademir; CLEMENTE, Ademir. Decisões financeiras e análise de investimento: fundamentos, técnicas e aplicações. 4. ed. São Paulo. Atlas, 2001.

SOUSA, Almir Ferrreira de, Avaliação de Investimentos. São Paulo. Editora Saraiva, 2007.

TRUJILLO, Victor. Pesquisa de Mercado Qualitativa & Quantitativa. São Paulo: Scortecci, 2003.

Data recebimento do artigo: 11/02/2015 Data do aceite de publicação: 10/06/2015

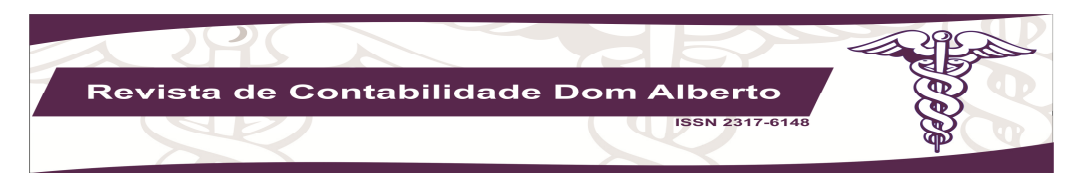

ANEXO 1 - Tabela 5 - Investimento inicial (em R\$)

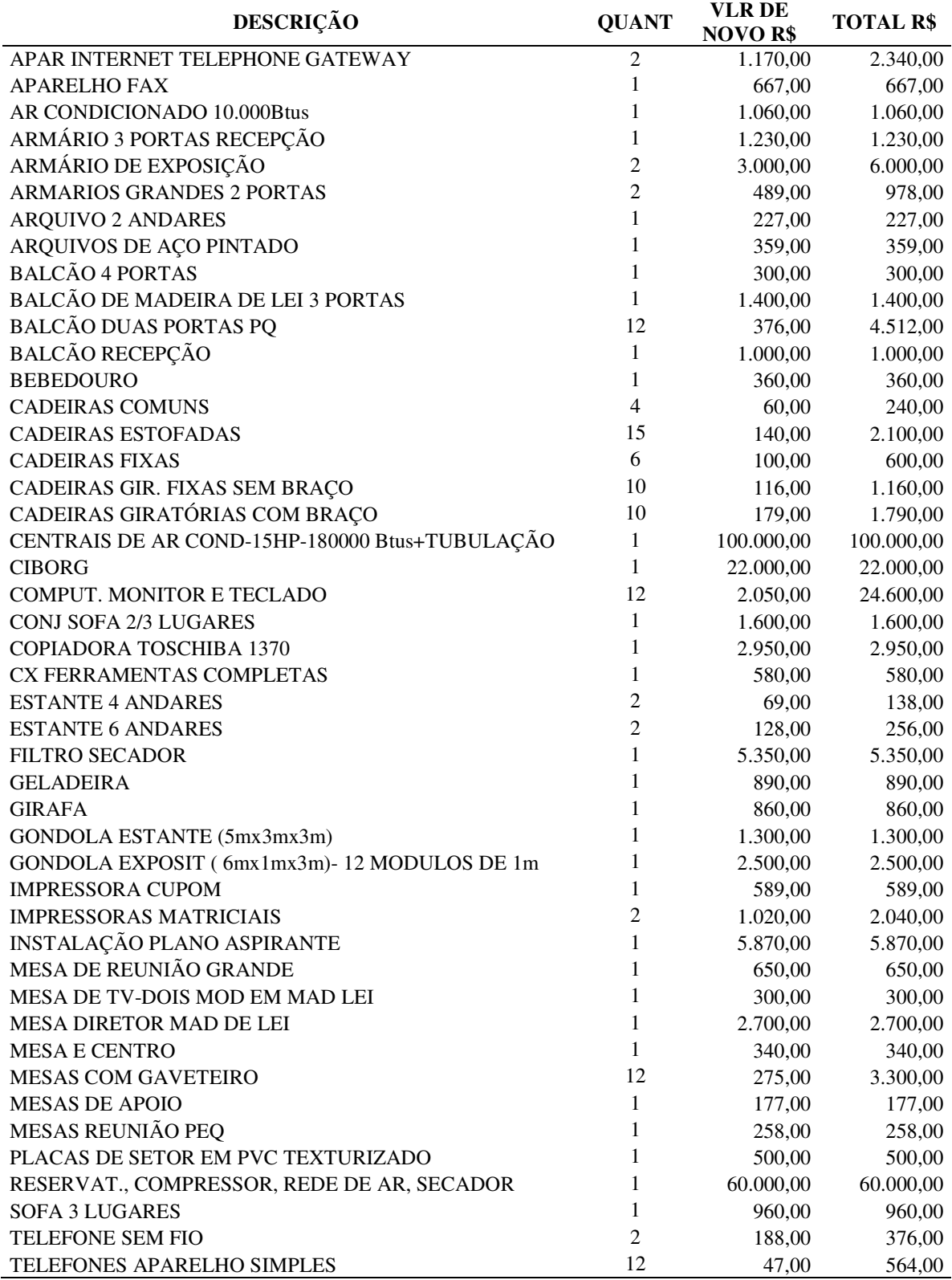

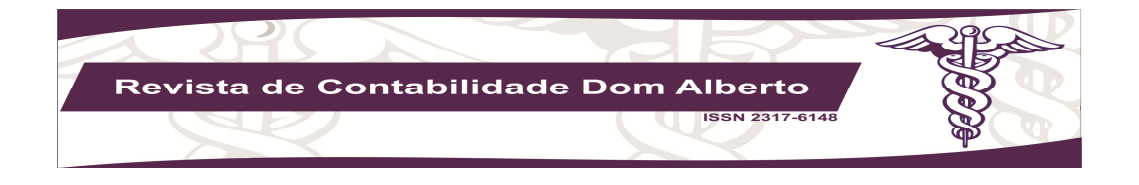

# ANEXO 1 - Tabela 5 - Investimento inicial (conclusão)

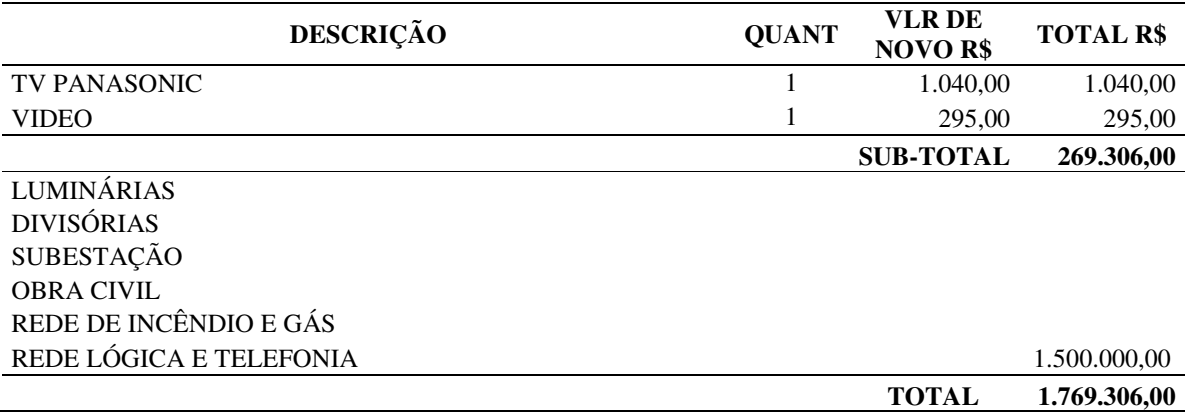

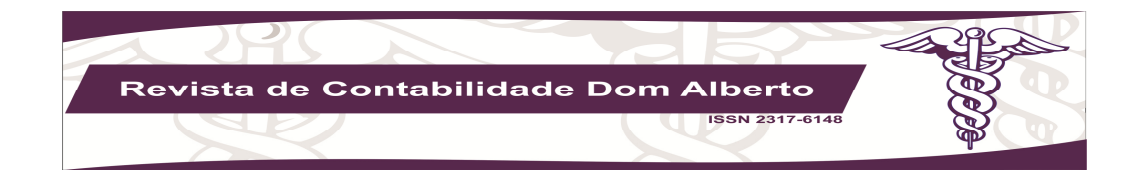

ANEXO 2 – DRE Projetado

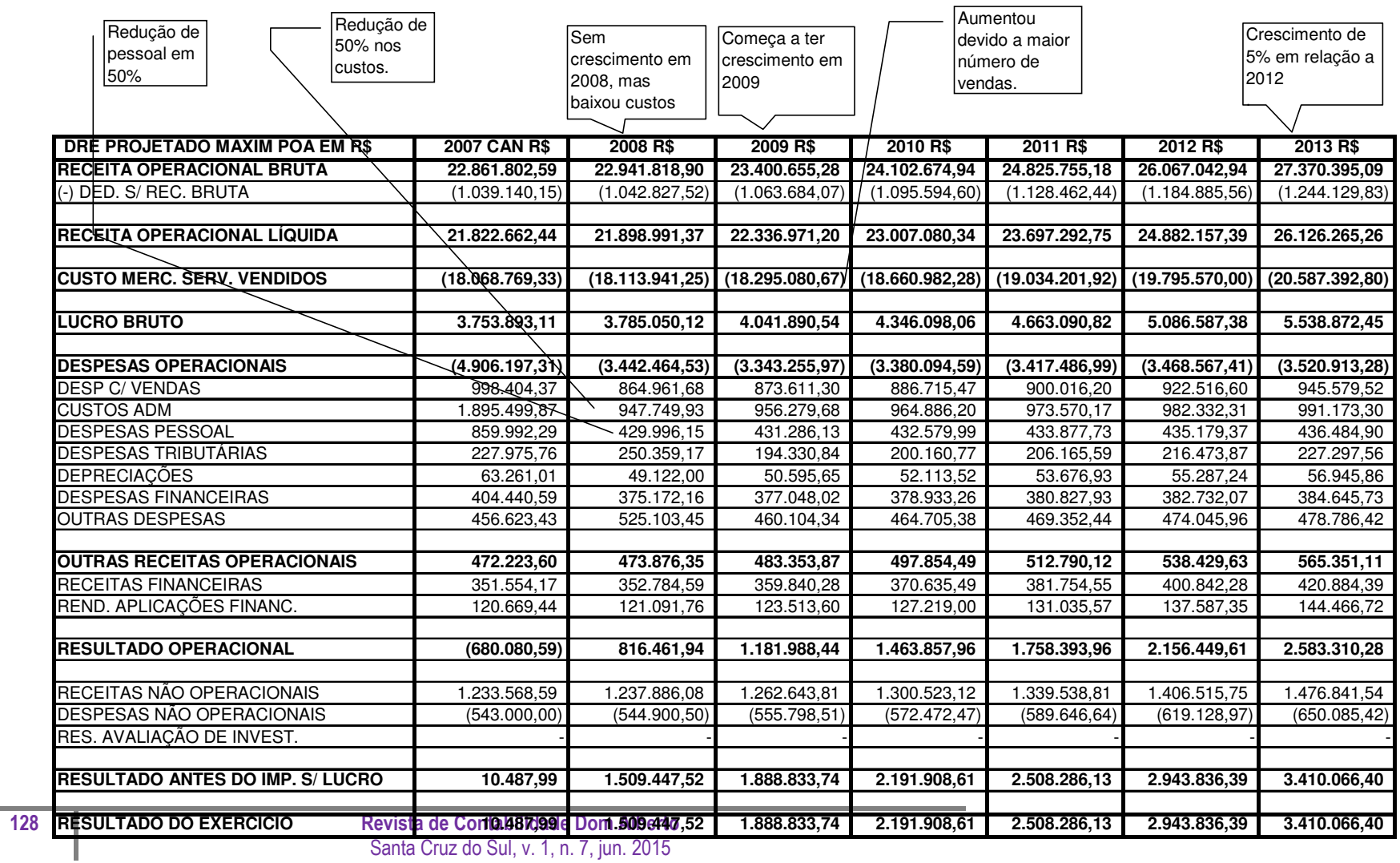